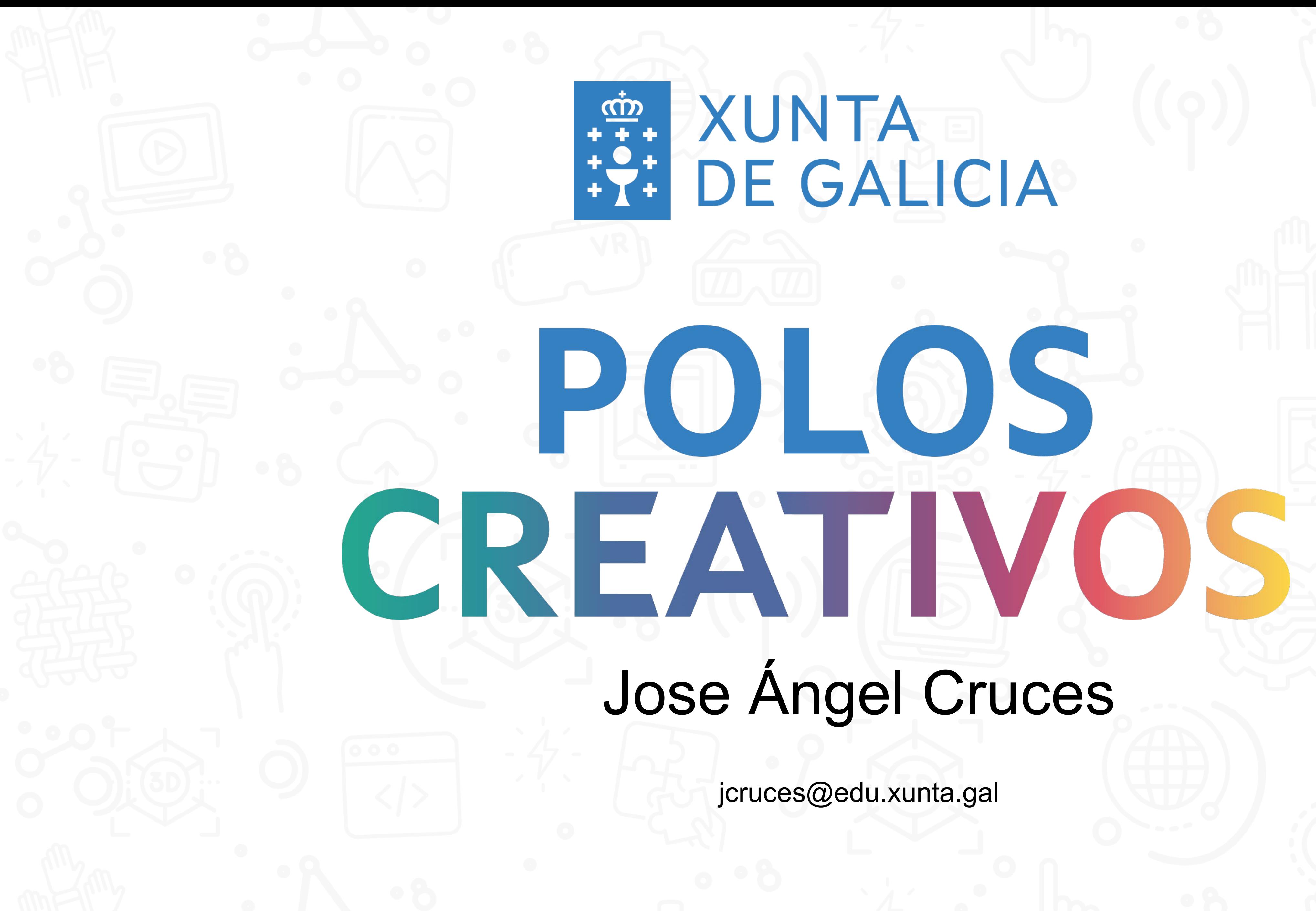

## **EN YUNTA<br>HE GALICIA**

## Jose Ángel Cruces

jcruces@edu.xunta.gal

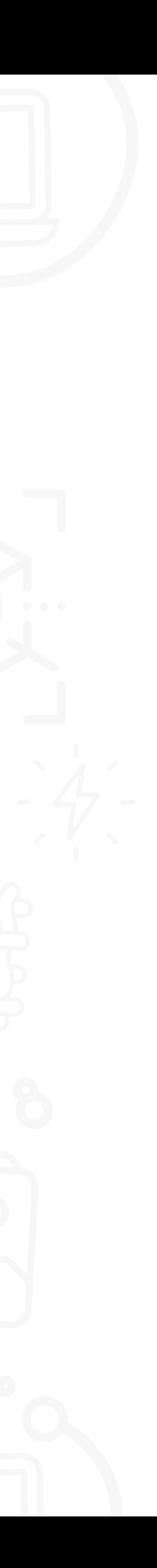

#### • **Posibilidades de uso.**

- Vinilo termoadhesivo (textil).
- Vinilo de rotulación.
- Goma EVA (etilvinilacetato).
- Metacrilato.
- Metal.
- Madera.
- Cajas.

• …

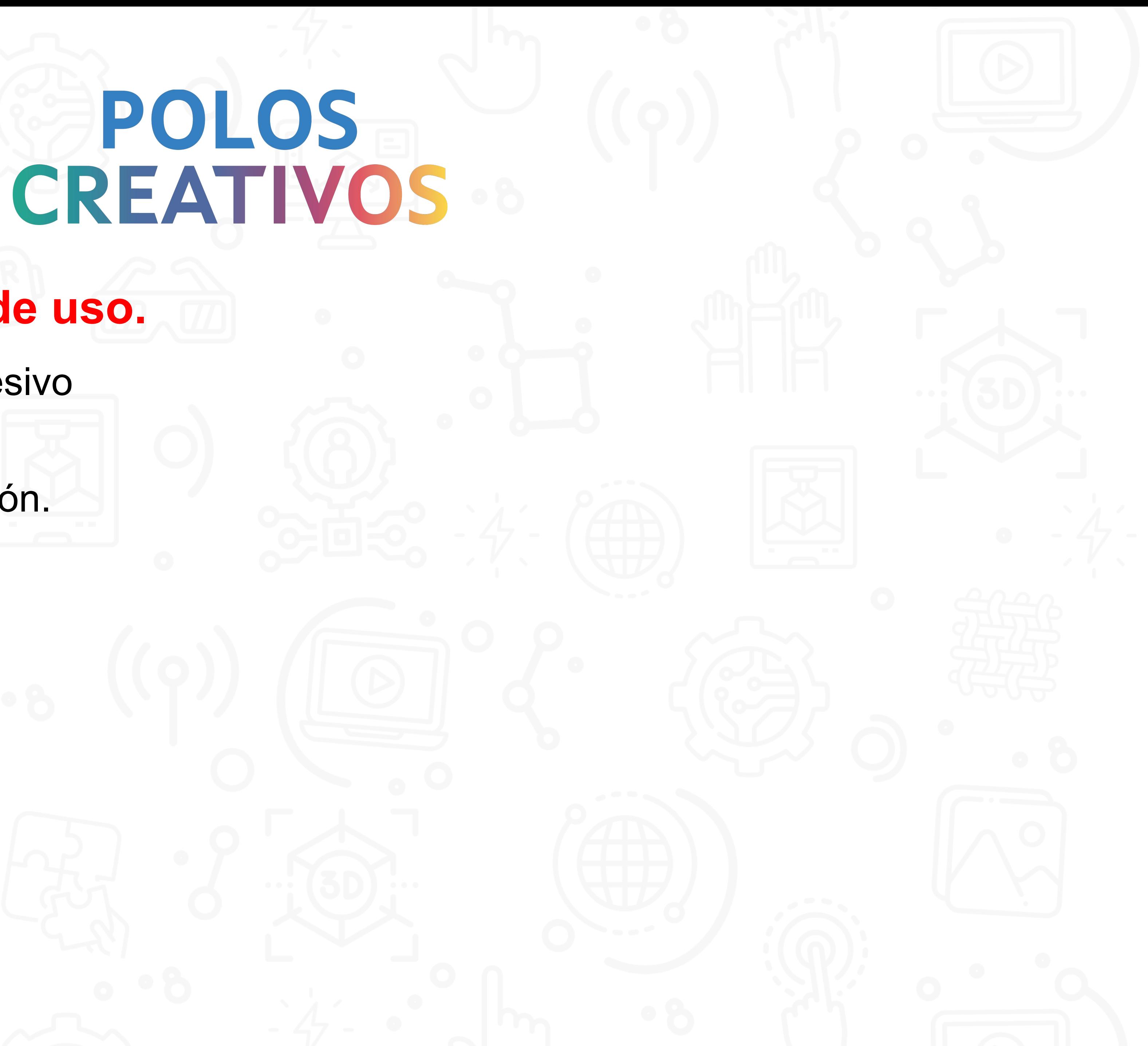

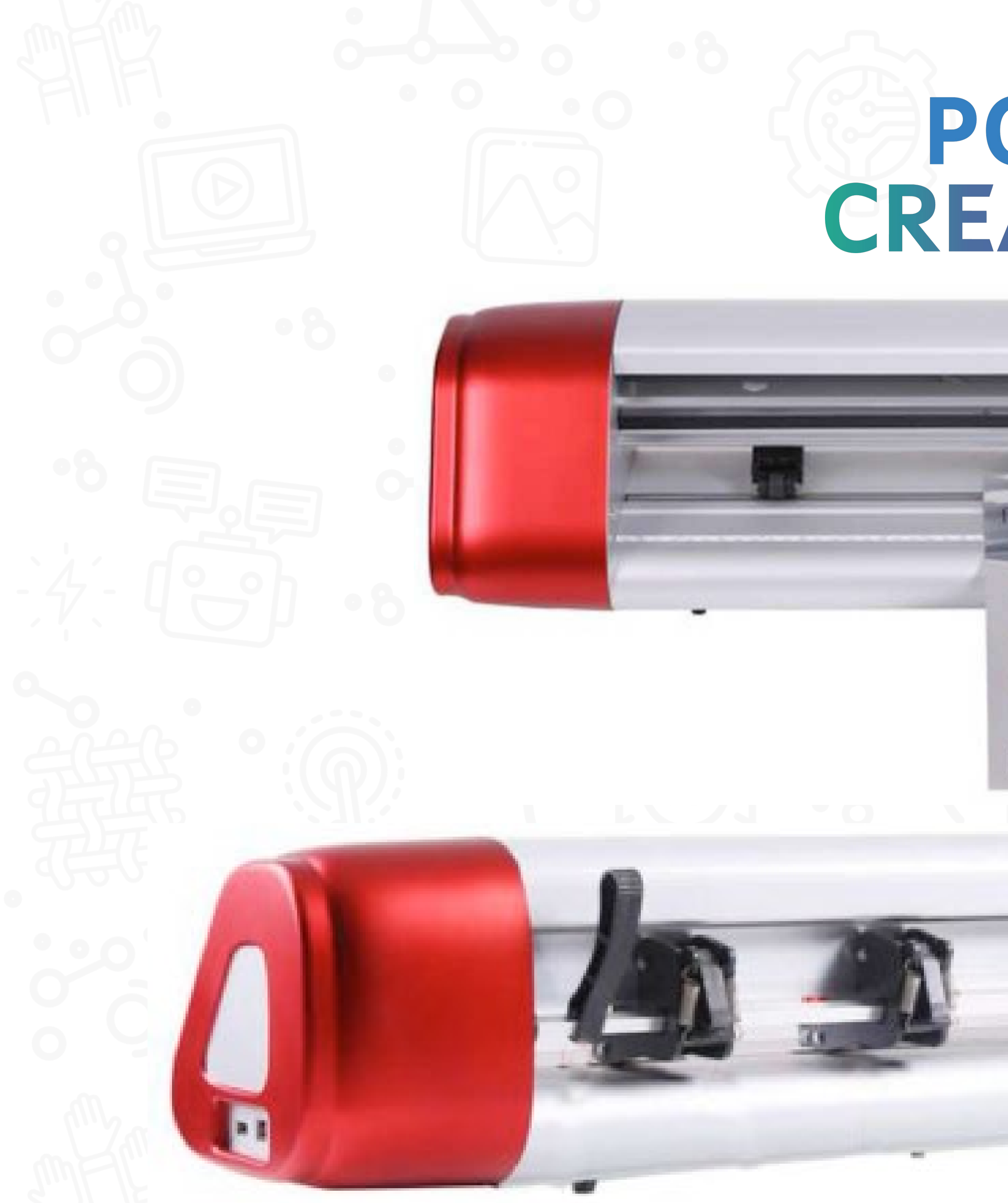

## **POLOS**<br>CREATIVOS

Dear (Decur

**STATISTICS** 

Dreur

Sakreu

*PACCUP* 

Acur

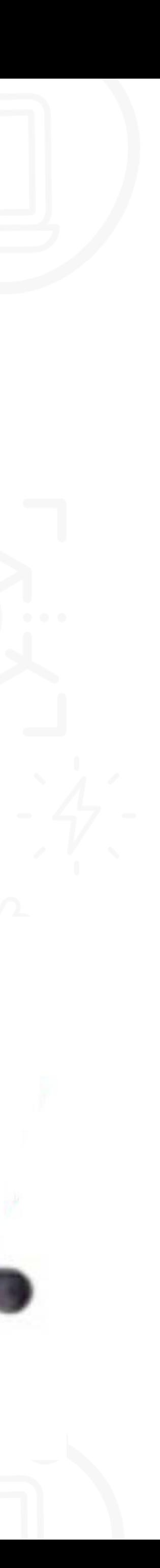

 $= 20$ 

## POLOS CREATIVOS .

#### · CONEXIÓN WIFI

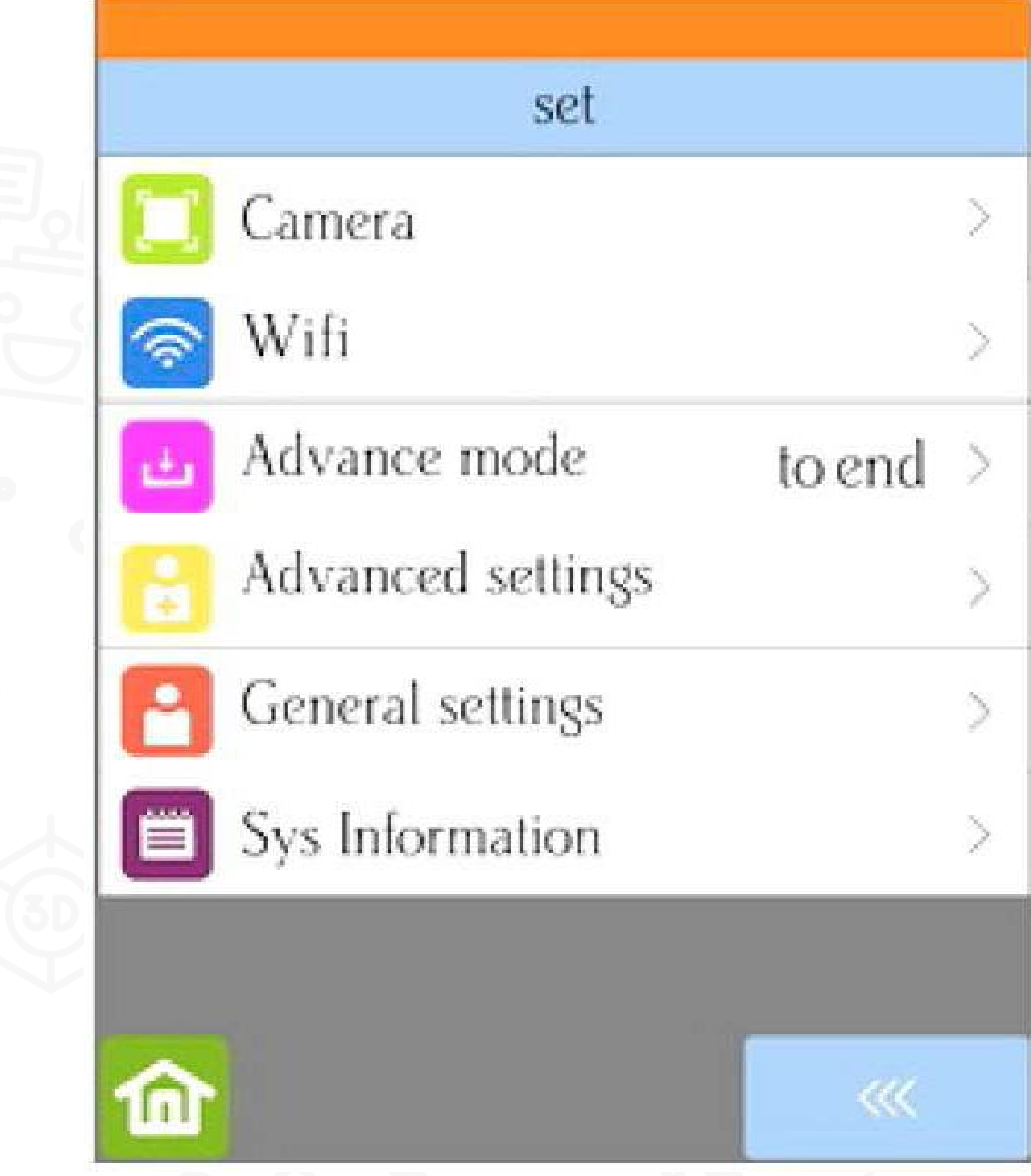

SSID:

(scan for home/office network)

PassWord:

(set your network password)

IP Address Set:

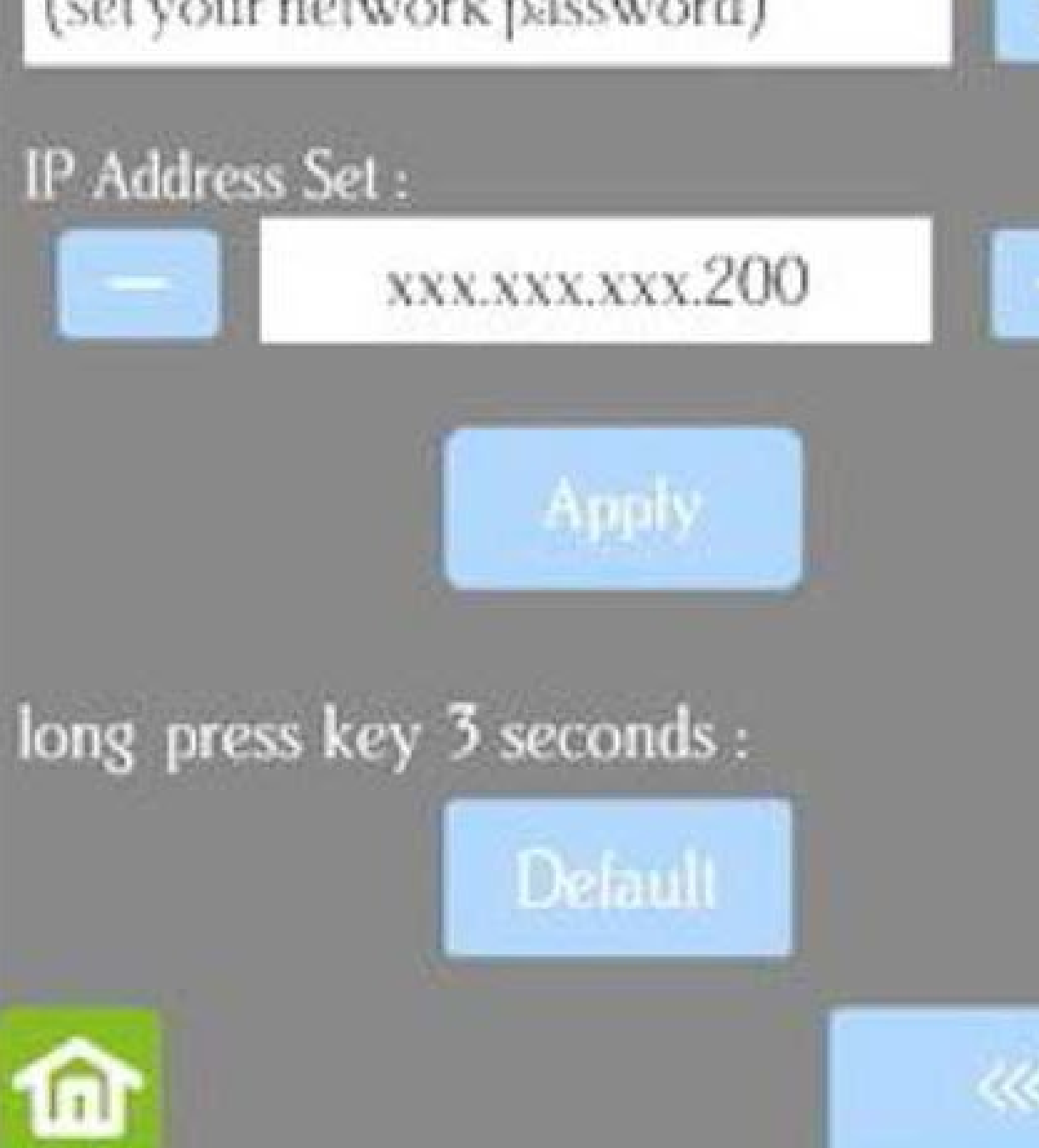

Scan

 $\ll$ 

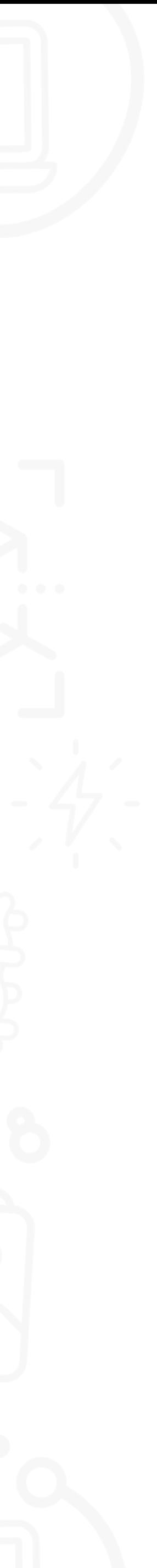

#### • **CONEXIÓN CABLE**

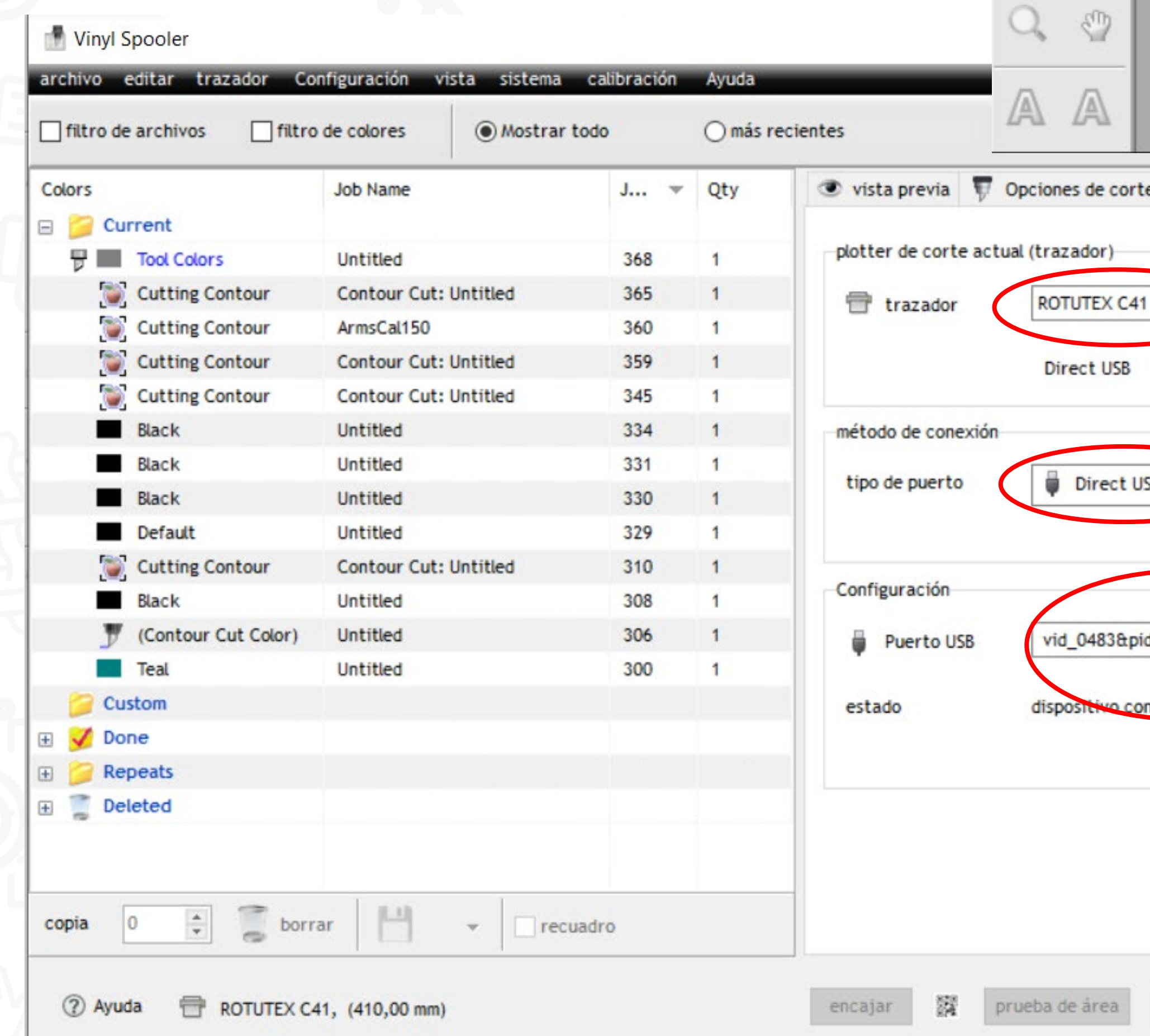

archivo

咲

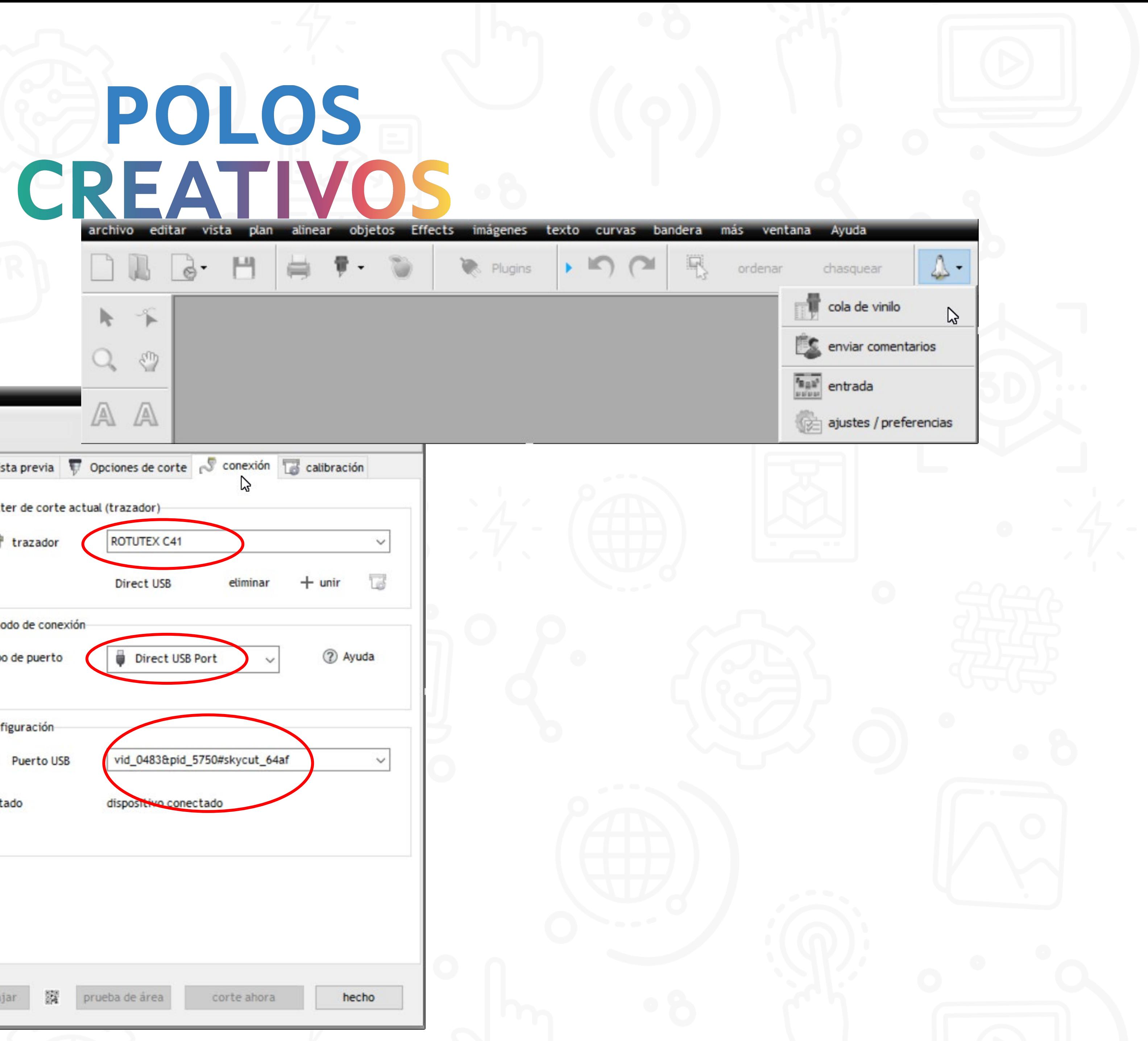

# **ENDEREN POLOS<br>FOREATIVOS**

Opciones de conexión para Rotutex con SignMaster Pro

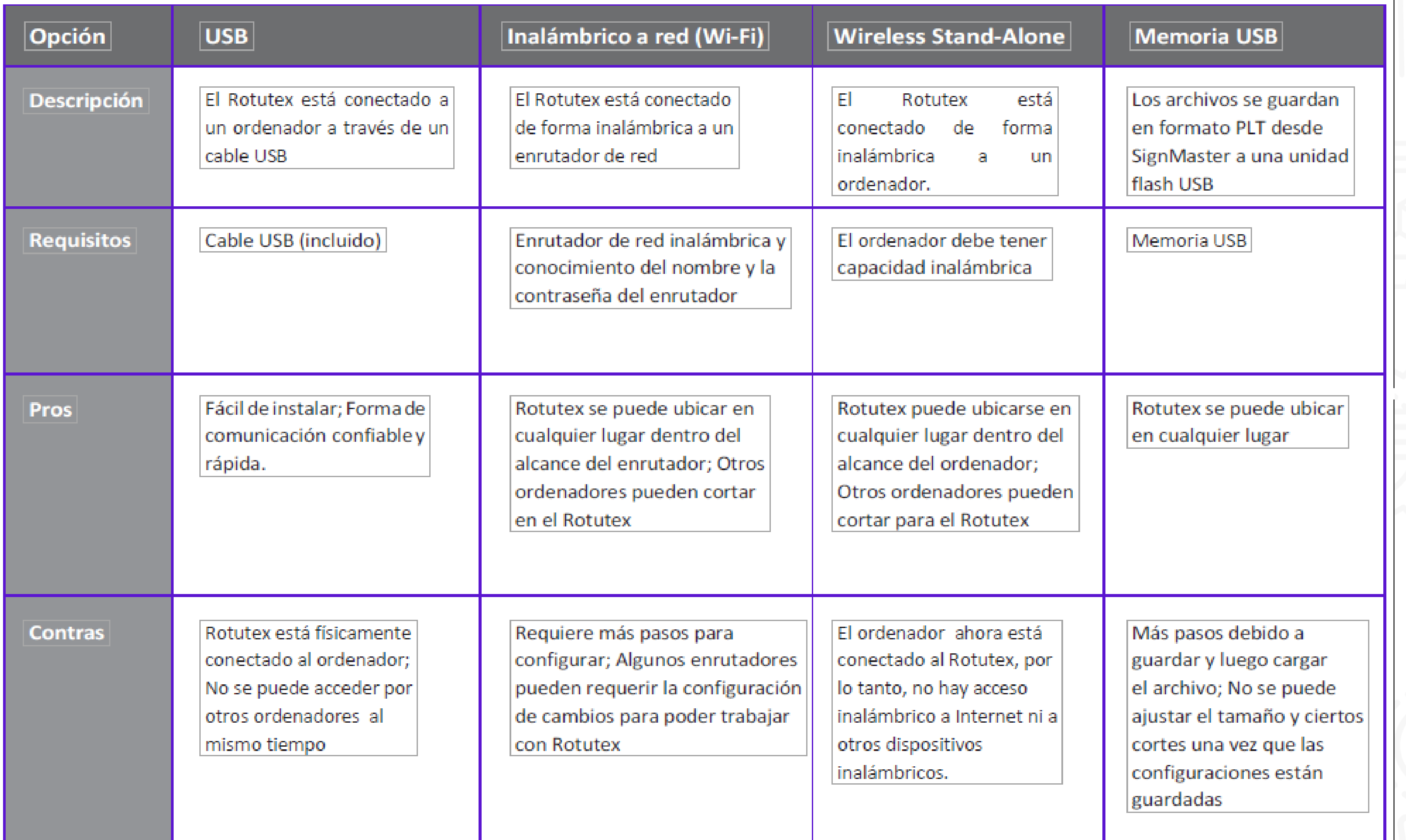

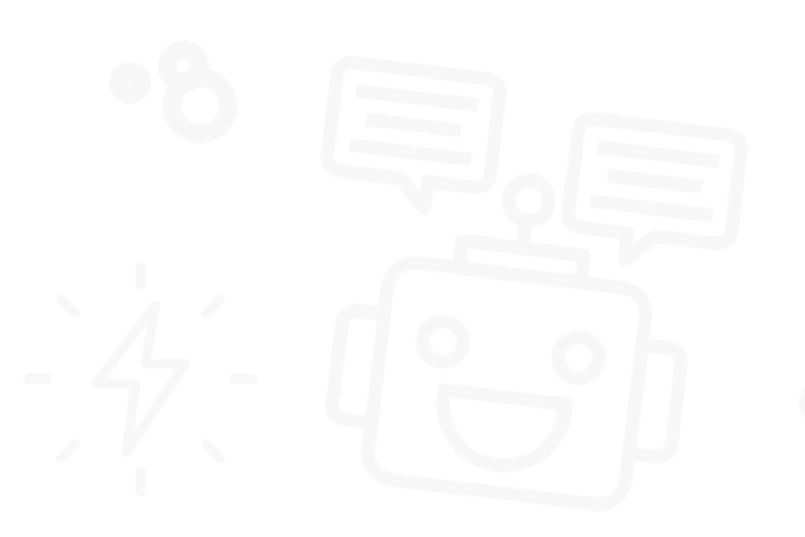

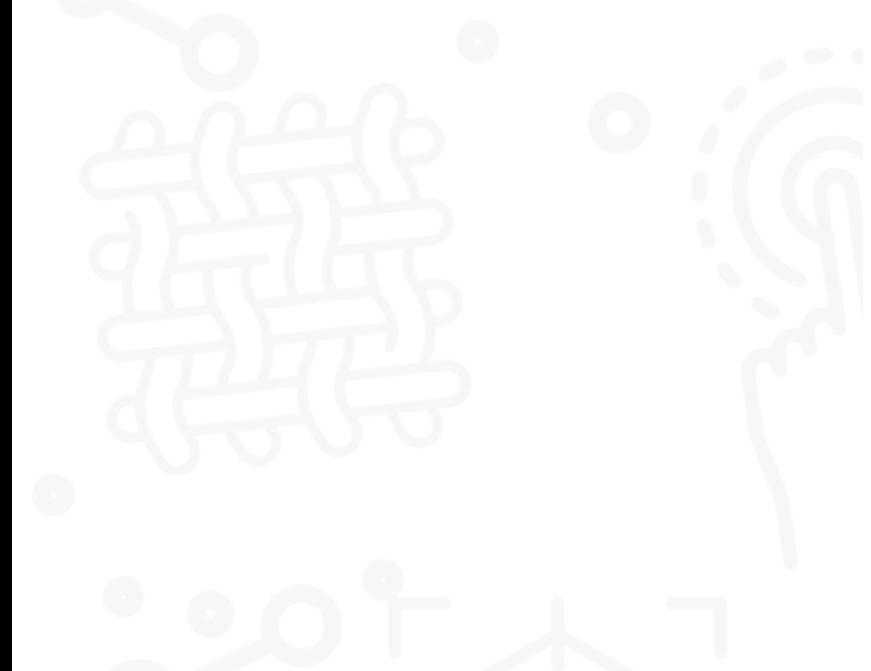

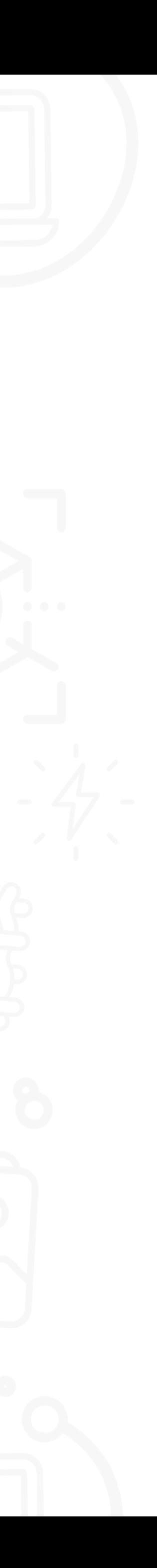

#### · CUCHILLAS

 $30^{\circ}$ 

 $45^{\circ}$ 

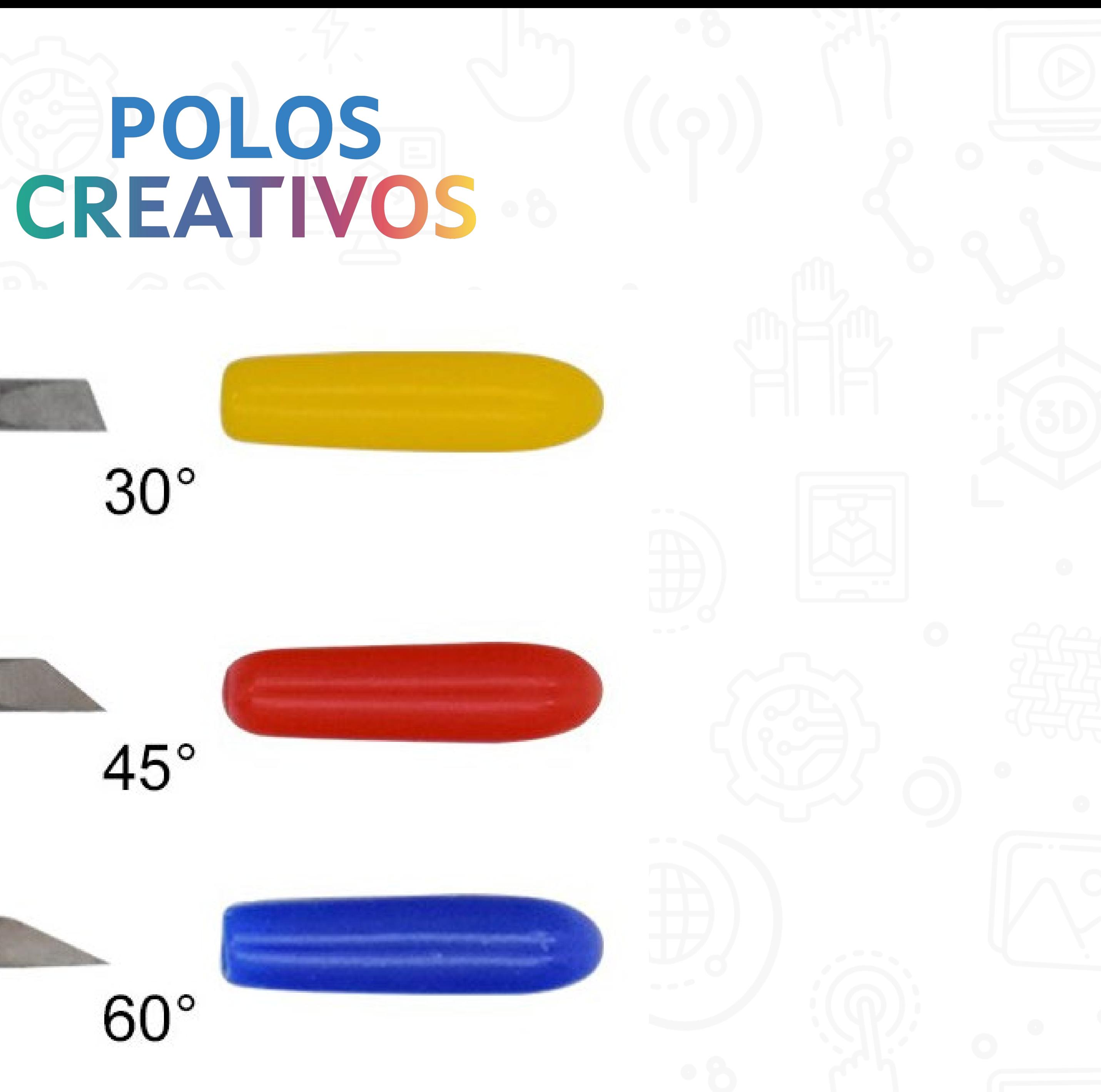

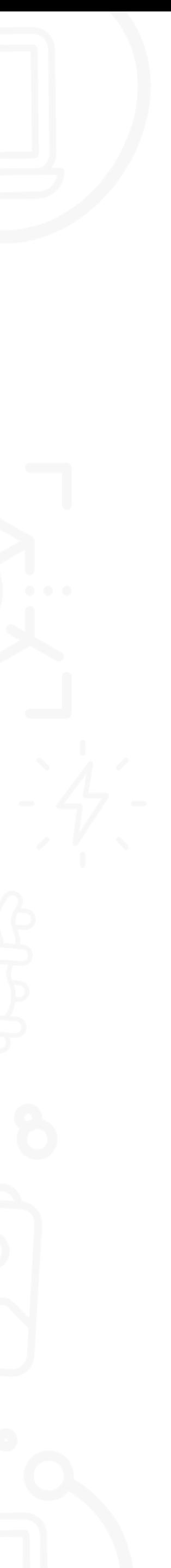

# **POLOS** • **CUCHILLAS. INSTALACIÓN. SUSTITUCIÓN**

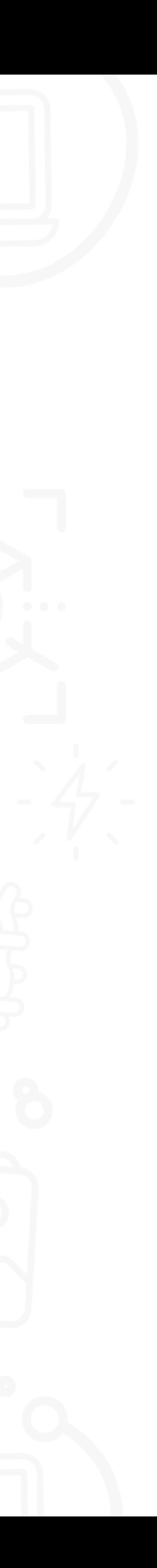

# **EPOLOS**

#### • **RUEDAS DE ARRASTRE**

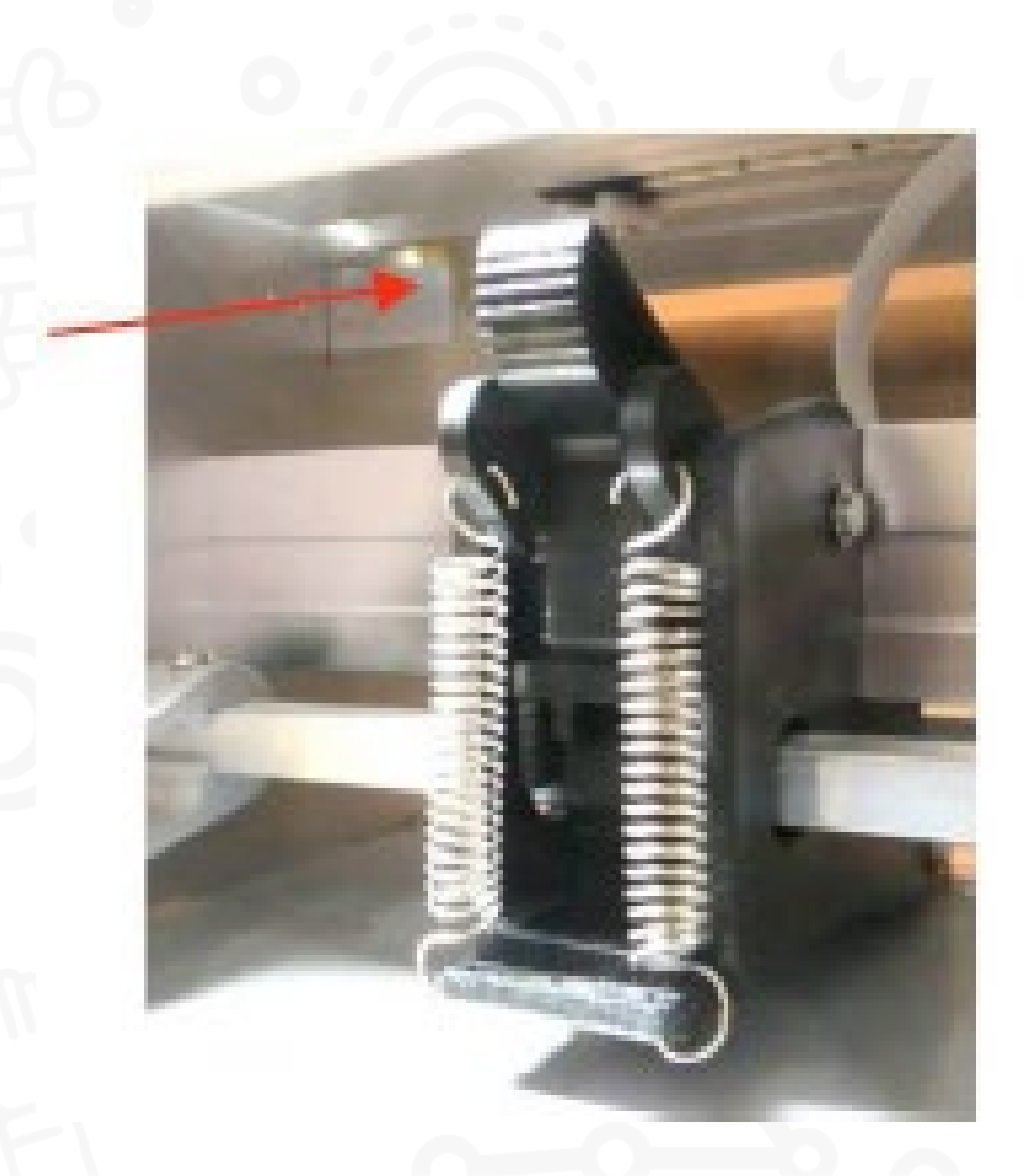

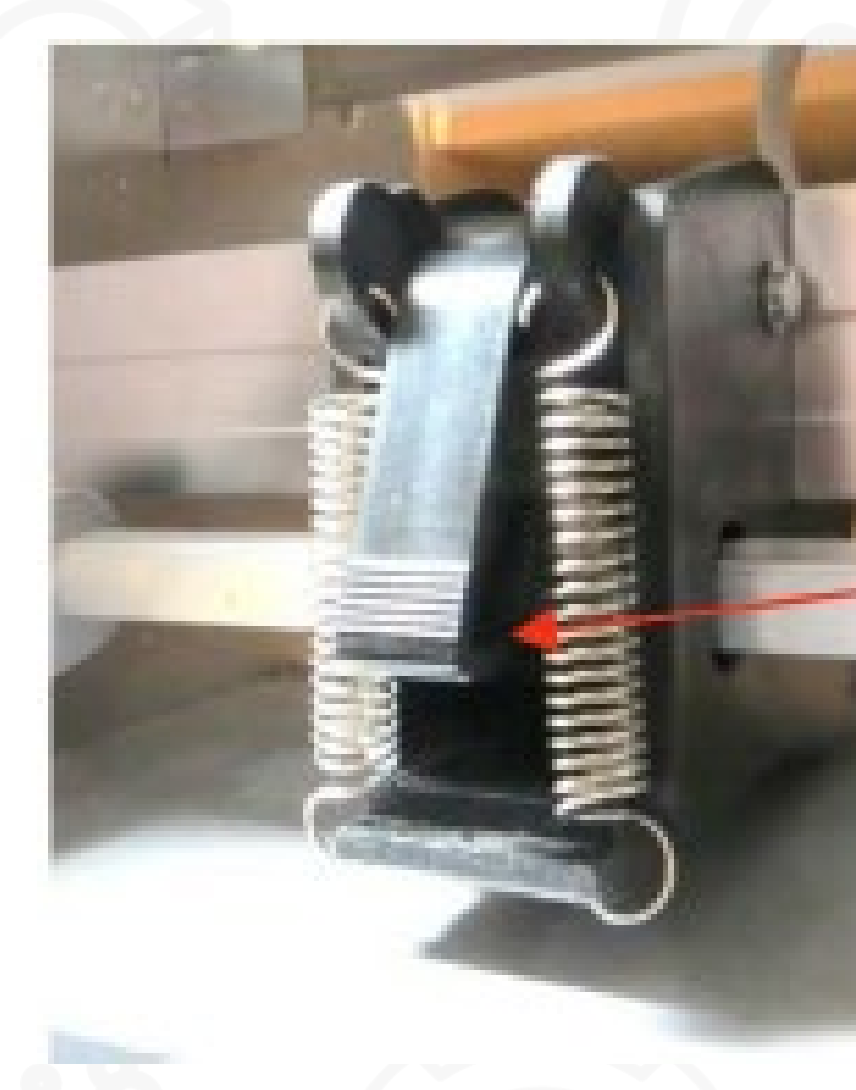

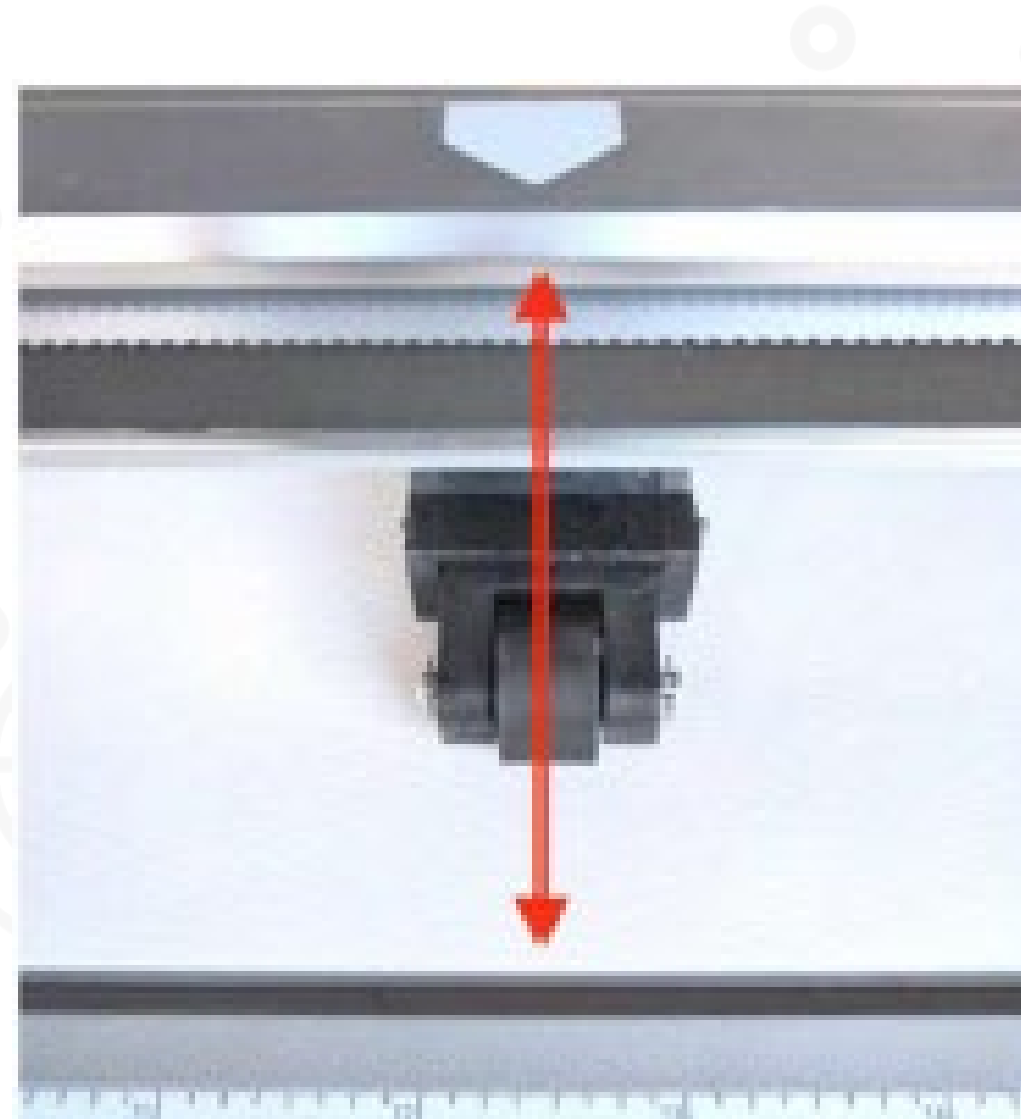

<u>an ang kaleng pang bang kaleng kaleng kaleng kalen</u><br>Provinsi Provinsi Provinsi Provinsi Provinsi Provi

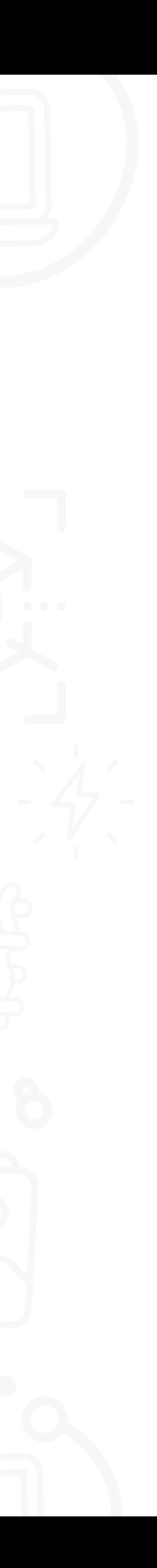

#### • **CABEZAL: CORTAR. PINTAR. GRABAR**

# **EPOLOS**

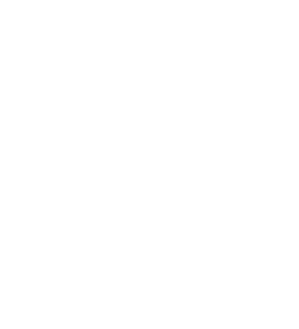

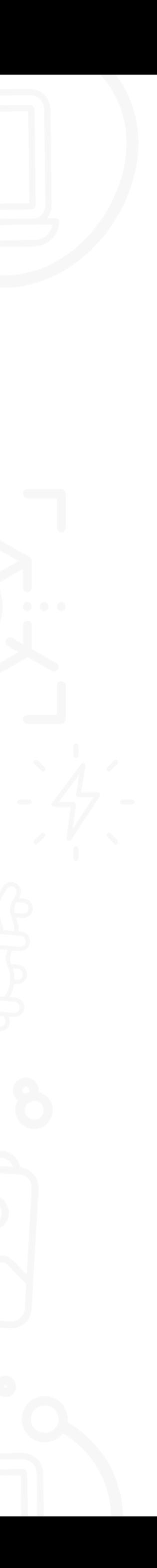

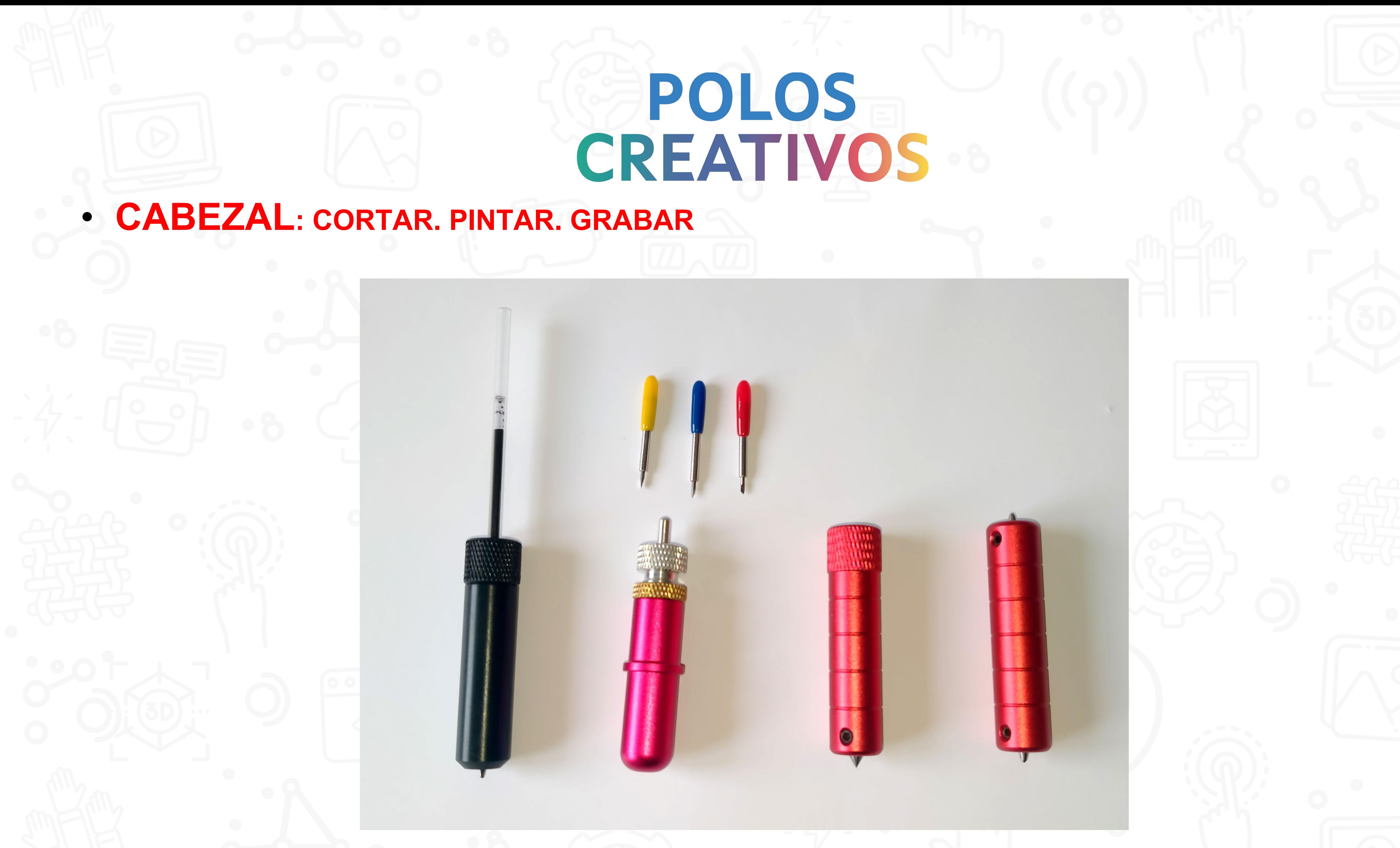

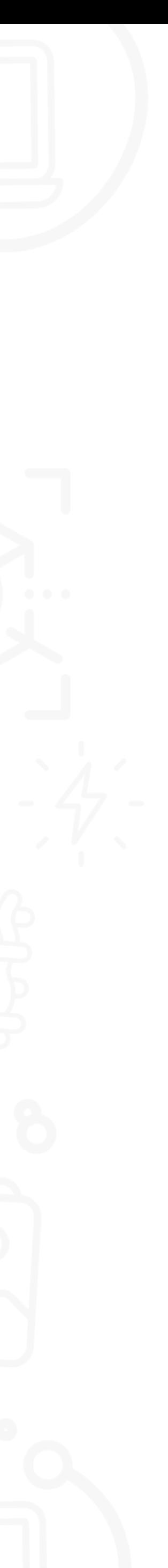

#### • **DISPLAY**

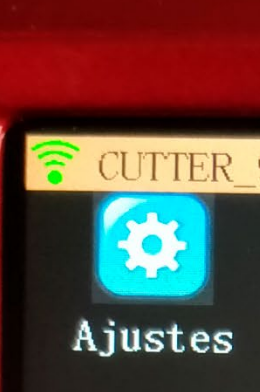

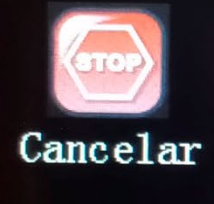

 $x= 0.00$  mm<br> $y= 0.00$  mm<br> $1= 0.00$  mm

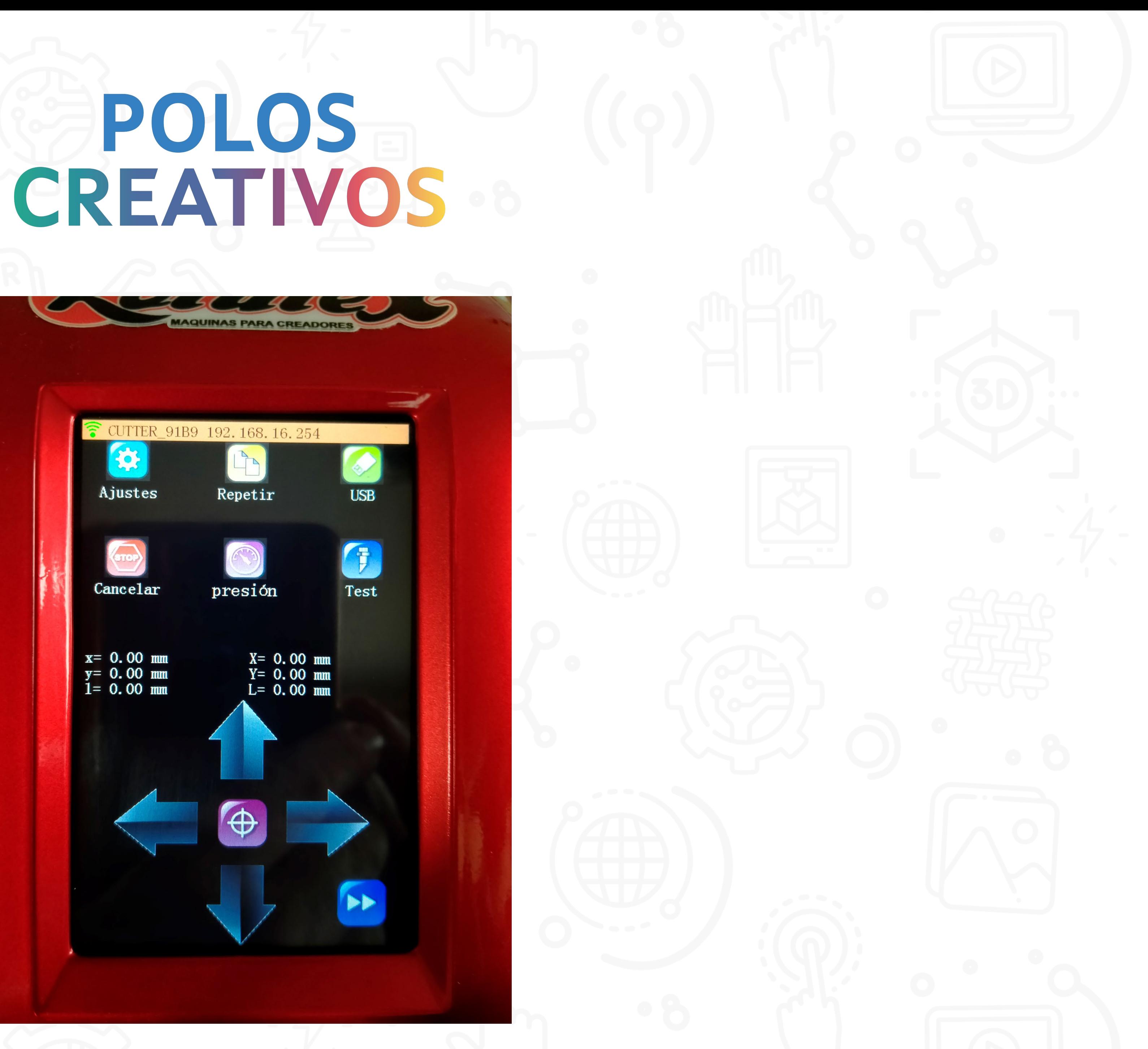

## PC CRE/

#### • **DISPLAY. AJUSTES/GENERAL SETTINGS**

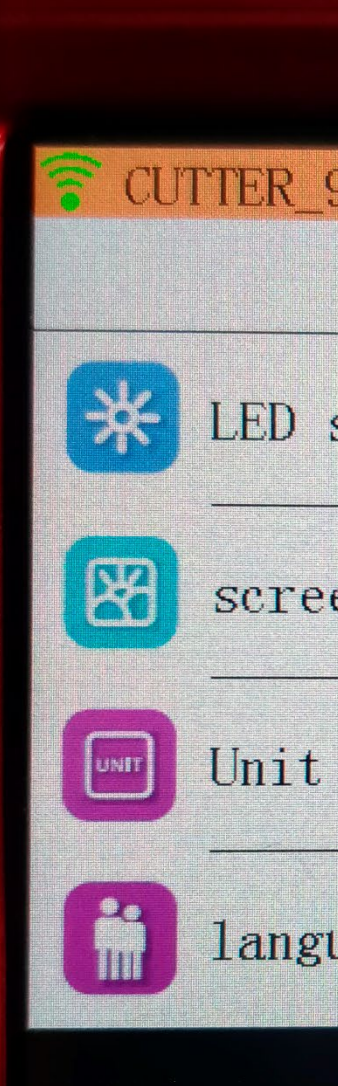

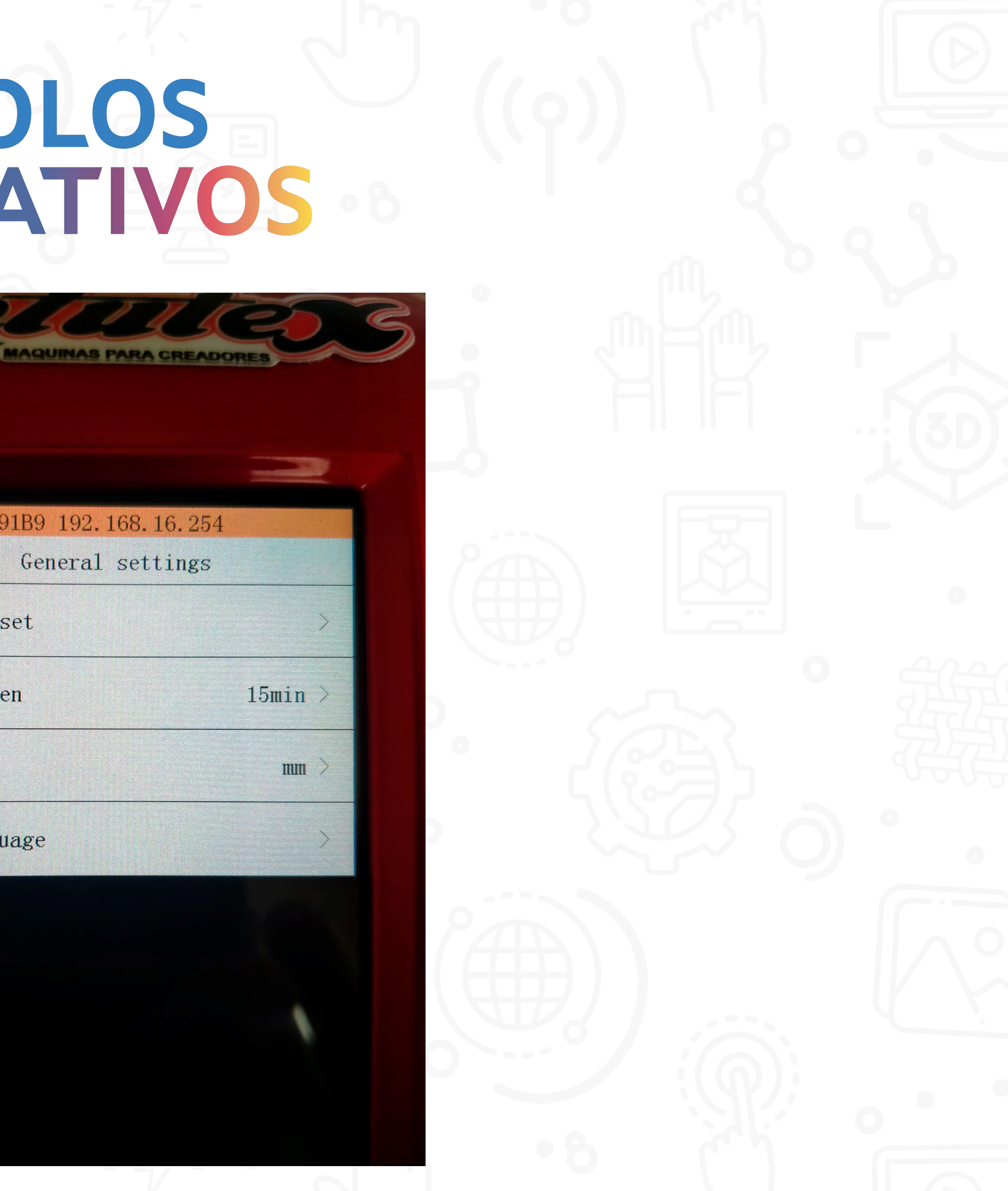

![](_page_12_Picture_4.jpeg)

#### • **DISPLAY. AJUSTES/ADVANCED SETTINGS**

![](_page_13_Picture_1.jpeg)

 $\boxed{\circ}$ 

 $\bigcirc$ 

 $\Box$ 

# **EPOLOS**

![](_page_13_Picture_34.jpeg)

![](_page_13_Picture_4.jpeg)

![](_page_13_Picture_5.jpeg)

![](_page_13_Picture_6.jpeg)

![](_page_13_Picture_7.jpeg)

![](_page_13_Picture_8.jpeg)

### • **Ejercicio 1.**

- Colocar la cuchilla de 45º en su soporte.
- Ajustar la altura de la cuchilla.
- Colocar el soporte en el cabezal de corte.
- Hacer test de corte.
- Escribir un texto en mayúsculas con alguna letra cerrada (MANOLO).
- Hacer pruebas.

POLOS CREATIVOS

![](_page_14_Picture_10.jpeg)

![](_page_14_Picture_11.jpeg)

## • **Ejercicio 2.**

- Ajustada la presión y velocidad del ejercico anterior
	- 1. Cortar sin variar la presión pero mucho más lento (150mm/s)

• 2. Cortar sin variar la presión pero mucho más rápido (700mm/s)

![](_page_15_Picture_5.jpeg)

![](_page_16_Picture_0.jpeg)

**EPOLOS** 

#### **MUCHAS GRACIAS**

Jose Ángel Cruces jcruces@edu.xunta.gal

![](_page_16_Picture_4.jpeg)